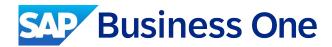

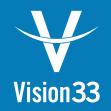

# **Automations for SAP Business One**

## Automate the repetitive, daily tasks that slow your business down.

Manual processes bog down critical resources and prevent you from spending time on strategic initiatives that move the business forwards.

#### **Automations for SAP Business One**

transforms manual tasks into automated work flows that simplify business operations, prevent costly mistakes, and save precious time.

Each automation delivers specific business outcomes to ensure a strong return on your investment.

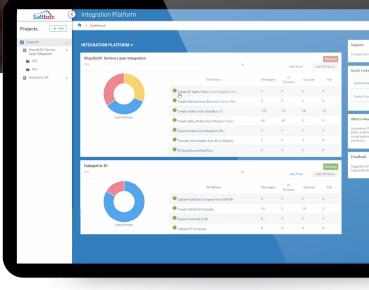

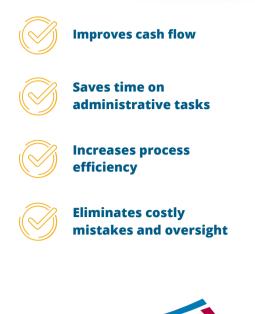

Flawless operations. No surprises. Automations for SAP Business One is powered by Saltbox. That means it extends SAP Business One's functionality without compromising system performance or generating intrusive client-side

pop-ups.

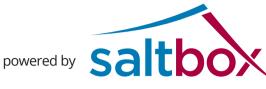

## **Automations for**

**SAP** Business One

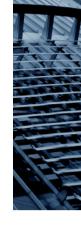

## **Inventory and Production**

| <i>Create subassembly work orders automatically.</i><br><i>Avoid production delays. Reduce administrative work.</i>                                               | This automation scans SAP Business One for<br>newly created work orders with subassembly<br>components and automatically creates a new work<br>order component for each one.                                                 |
|----------------------------------------------------------------------------------------------------|----------------------------------------------------------------------------------------------------|
| <i>Change the status of work orders automatically.</i><br><i>Keep production cycles moving. Reduce administrative</i><br><i>work.</i>                             | This automation scans SAP Business One for work<br>orders with the status 'planned' and changes them<br>to 'released' so the orders can progress through the<br>production cycle.                                            |
| <i>Calculate min max inventory levels automatically.</i><br><i>Prevent stock shortages and costly surpluses. Eliminate</i><br><i>manual min max calculations.</i> | This automation uses historical sales data and product<br>lead time to calculate min max inventory levels for each<br>item master at regular intervals. Min max levels can be<br>calculated at the item or warehouse levels. |

### Finance

| <b>Defer revenue and raise recurring</b><br><b>invoices for service contracts automatically.</b><br>Close the books faster. Improve cash flow.                     | This automation raises invoices for service contracts<br>per the billing contract schedule and posts a journal<br>entry to the deferred revenue account. At the end<br>of each month, the automation scans all deferred<br>revenue entries, calculates how much of that liability<br>should be realised as revenue, and creates a new<br>journal entry in the revenue account equal to the<br>proportion of services delivered. A debit is also made<br>to the deferred revenue account. |
|----------------------------------------------------------------------------------------------------|----------------------------------------------------------------------------------------------------|
| <b>Create A/R invoices for<br/>open delivery notes automatically.</b><br>Always issue timely invoices. Improve cash flow.                                          | This automation scans SAP Business One for open delivery notes and creates an A/R invoice for each one. Invoices are linked back to the delivery note and sales order.                                                                                                    |
| <b>Create supplier self-invoices for<br/>consignment inventory automatically.</b><br>Eliminate manual inventory counts and invoice<br>creation.                    | This automation scans SAP Business One for goods issue<br>and goods issue for production to determine how much<br>inventory was used since the last A/P invoice was issued<br>to the supplier. SAP Business One then raises a new A/P<br>invoice to the supplier so they can be paid for the items<br>consumed. Multiple goods issues are automatically<br>consolidated onto a single invoice.                                                                                           |
| Create liability accruals automatically for<br>non-inventory and service goods receipt purchase<br>orders (GRPOs).<br>Save time. Eliminate manual journal entries. | This automation scans SAP Business One for open service<br>type and non-inventory goods receipt purchase orders<br>(GRPOs) and creates a reversing journal entry that posts an<br>accrual for the open value of the GRPO.                                                                                                    |
| <b>Put customers on hold automatically when<br/>payment is overdue.</b><br>Avoid selling to high-risk customers. Eliminate manual<br>account reviews.              | This automation scans SAP Business One for overdue<br>invoices and adds a 'payment overdue' comment to the<br>customer's account. The account status is then changed to<br>'inactive', preventing the customer from placing new orders                                                                                                    |

| Sa | les |
|----|-----|
|    |     |

until their outstanding bill is paid.

|                                                                                                    | is automation scans SAP Business One to determine<br>here's enough inventory to fulfil new sales orders.                                                                                                    |
|----------------------------------------------------------------------------------------------------|----------------------------------------------------------------------------------------------------|
| Stop creating purchase and work orders manually.If ina pver                                                                                                    | nventory is insufficient: (1) for items flagged as 'buy',<br>purchase order will be raised to the item's preferred<br>ndor, or (2) for items flagged as 'make', a work order<br>Il be created.                                                                                                    |
| for sales quotes automatically.                                                                                                    | is automation scans SAP Business One for new<br>stomer quotes and creates a reminder activity for<br>e account owner to follow up.                                                                                                    |
| sales quotes automatically.quoUse SAP Business One's pre-built opportunitylinkreports. Improve pipeline visibility, accuracy,theand sales forecasting.to acharchar | is automation scans SAP Business One for new sales<br>otes, creates a new opportunity for that quote and<br>ks the two documents. If an existing quote changes,<br>e linked opportunity is updated. If an order is attached<br>a quote that has been closed, the opportunity status<br>anges to 'won'. If a quote was closed but an order was<br>t placed, then the opportunity status changes to 'lost'. |

### Service

#### Terminate service contracts automatically when they reach their end date.

Avoid booking service calls on lapsed service contracts. Eliminate manual cleanup of service contract data.

Create A/R invoices for open delivery notes automatically when a service call closes. Invoice every service call upon completion. Avoid billing and payment delays.

This automation searches SAP Business One for active service contracts with lapsed end dates and changes their status from 'active' to 'expired'.

This automation searches SAP Business One for open delivery notes related to closed service calls and generates an A/R invoice for the open deliveries. Open delivery notes are then closed, and invoices are linked to their service calls and delivery notes.

New automations are released every month. Visit our website for the complete list.

## **Customise Your Automation**

Although Automations for SAP Business One is designed to automate specific business transactions and processes,

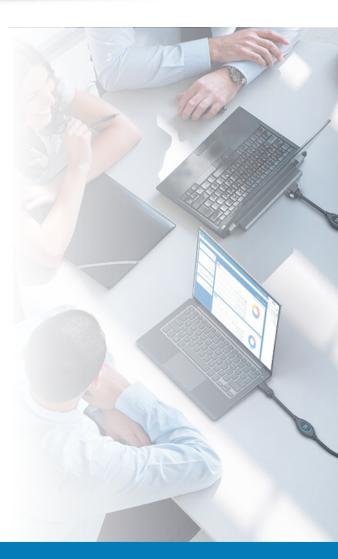

no two companies are alike. SAP Business One queries and Saltbox work flows, the key components of these automations, are easily customised, ensuring that the solution you buy addresses your business requirements—not someone else's.

## Contact us today.

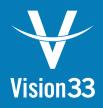

## A Trusted Partner

Vision33 transforms processes and solves business challenges through the promise of technology and the value it delivers. We partner with growing and large organisations in the public and private sectors to understand their visions and help them achieve those visions with the right blend of strategy, consulting, and technology. Vision33's global team provides results-driven resources and a world-class experience throughout North America and Europe.

Vision33's consultants are experts in ERP accounting system planning, design, and implementation. We can customise your ERP solution to meet even the most specific industry requirements. Having worked with over 1,000 customers in diverse industries, Vision33 has the solution to meet your needs. For more information about Vision33, visit www.vision33.co.uk.

#### **Europe**

1 Heathgate Place, Agincourt Road London, UK NW3 2NU Tel: +44 (0) 20 7284 8400 info@vision33.co.uk www.vision33.co.uk

#### **United States**

7545 Irvine Center Drive, Irvine Business Center, Suite #200 Irvine, CA 92618 Tel: +1 949 420 3300 contact@vision33.com www.vision33.com

#### Canada

210 Water Street, Suite #400 St. John's, NL A1C 1A9 Tel: +1 709 722 7213 contact@vision33.com www.vision33.ca